Министерство сельского хозяйства Российской Федерации Новочеркасский инженерно-мелиоративный институт им. А.К. Кортунова ФГБОУ ВО Донской ГАУ Мелиоративный колледж имени Б.Б. Шумакова

**«СОГЛАСОВАНО»**<br>**«УТВЕРЖДАЮ»** факультета Директор Мелиоративного Декан Землеустроительного факультета Директор Мелиоративного колледжа **CROH** 

 $\frac{2\ell}{\ell}$ Лукьянченко Е.П.  $\frac{2\ell}{\ell}$  Полубедов С.Н. «29» июня 2018/<sub>г.</sub> V WH LA

### **РАБОЧАЯ ПРОГРАММА**

#### **Учебной практики УП.01.01"Топографо-геодезические работы"**

(шифр, наименование учебной практики)

**Квалификация выпускника техник-землеустроитель**

**Уровень подготовки по ППСЗ Базовый** 

**Форма обучения очная**

**Срок освоения ППССЗ 3г 6м**

**Специальность Землеустройство**

(код, полное наименование специальности)

(полное наименование квалификации по ФГОС)

**Уровень образования Среднее профессиональное образование**

(СПО, ВО)

(базовый, углубленный по ФГОС)

(очная, заочная)

(полный срок освоения образовательной программы по ФГОС)

**Кафедра Почвоведения, орошаемого земледелия и геодезии ( ПОЗиГ )**

(полное, сокращенное наименование кафедры)

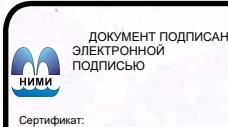

I.<br>0D7AE5EBC4DEAEDE2821DE436 Владелец: Мельник Татьяна Владимировна Действителен: с 19.07.2022 до 19.10.2023

Рабочая программа учебной практики разработана на основе Федерального государственного образовательного стандарта среднего профессионального образования по профессии или специальности 21.02.04 Землеустройство, входящей в укрупненную группу специальностей входящей в укрупненную группу специальностей 21.00.00 Прикладная геология, горное дело, нефтегазовое дело и геодезия в части освоения основного вида профессиональной деятельности (ВПД): Проведение проектно-изыскательских работ для целей землеустройства и кадастра

Организация-разработчик: Новочеркасский инженерно-мелиоративный институт имени А.К. Кортунова – филиал федерального государственного бюджетного образовательного учреждения высшего образования «Донской государственный аграрный университет».

**Разработчик** доц. каф. ПОЗиГ **Рощина Ж.В.** (должность, кафедра) (подпись) (подпись) (Ф.И.О.)

**Обсуждена и согласована: кафедра ПОЗиГ** протокол № 6от 21 июня 2018года (сокращенное наименование кафедры)

Заведующий кафедрой **Полуэктов Е.В.** 

Заведующая библиотекой **Чалая С.В.**

(подпись) (Ф.И.О.)  $(no)$  (Ф.И.О.)

Учебно-методическая комиссия протокол № 6 от 29 июня 2018 года

# **1 ЦЕЛИ ОСВОЕНИЯ УЧЕБНОЙ ПРАКТИКИ**

Практика имеет целью формирование общих и профессиональных компетенций, приобретение умений производить горизонтальную и вертикальную съемку местности различными способами, опыта практической деятельности.

### **2 ЗАДАЧИ УЧЕБНОЙ ПРАКТИКИ**

Задачами учебной практики являются овладение технологиями полевых геодезических работ; изучение видов и порядка проведения геодезических работ; производство измерений повышенной точности: углов, расстояний, превышений с использованием современных приборов и технологий; контроль производства геодезических работ; составление и оформление планово-картографических материалов.

# **3 МЕСТО УЧЕБНОЙ ПРАКТИКИ В СТРУКТУРЕ ППССЗ**

Учебная практика позволяет овладеть навыками и умениями в области землеустройства, использовать материалы и современные приборы для оформления проектов, схем и землеустроительных работ, составлять планово - проектные работы на элементы землеустройства и конкретные территории, проводить рекогносцировку местности и геодезические измерения для вычислений площадей земельных участков, осуществлять камеральную обработку результатов полевых измерений и проводить привязку вычислений на местности. Для приобретения навыков и умений по учебной практике обучающиеся используют знания, умения, навыки, сформированные в ходе изучения предметов «Технология производства полевых геодезических работ», «Камеральная обработка результатов полевых измерений», «Основы геодезии и картографии».

### **4 ФОРМЫ ПРОВЕДЕНИЯ УЧЕБНОЙ ПРАКТИКИ**

Форма проведения практики – полевая, стационарная

## **5 МЕСТО И ВРЕМЯ ПРОВЕДЕНИЯ УЧЕБНОЙ ПРАКТИКИ**

Практика проводится для студентов, обучающихся по специальности 21.02.04 «Землеустройство». Практика проводится в 4-м семестре на 2 курсе обучения. Место учебной практики - учебный полигон. Камеральная обработка осуществляется в учебных аудиториях и лабораториях колледжа.

# **6 КОМПЕТЕНЦИИ ОБУЧАЮЩЕГОСЯ, ФОРМИРУЕМЫЕ В РЕ-ЗУЛЬТАТЕ ПРОХОЖДЕНИЯ УЧЕБНОЙ ПРАКТИКИ**

Процесс учебной практики направлен на формирование следующих компетенций (компетенции, обязательные для освоения, указаны в ФГОС СПО):

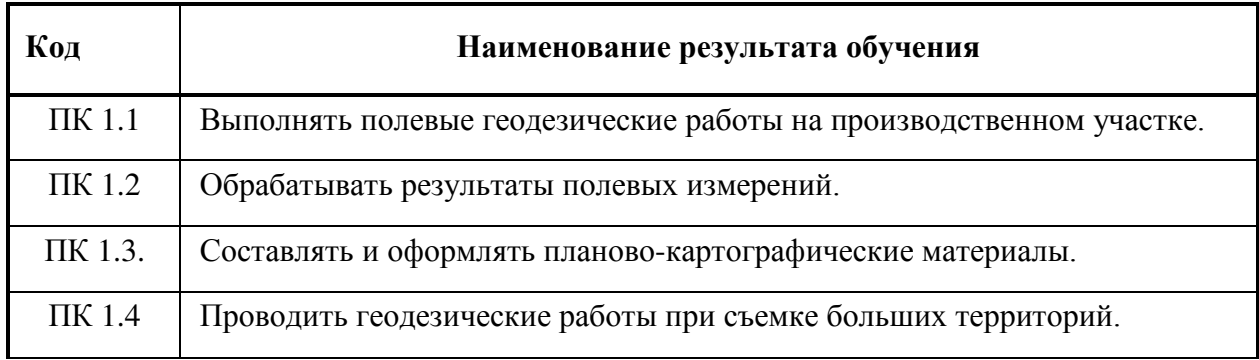

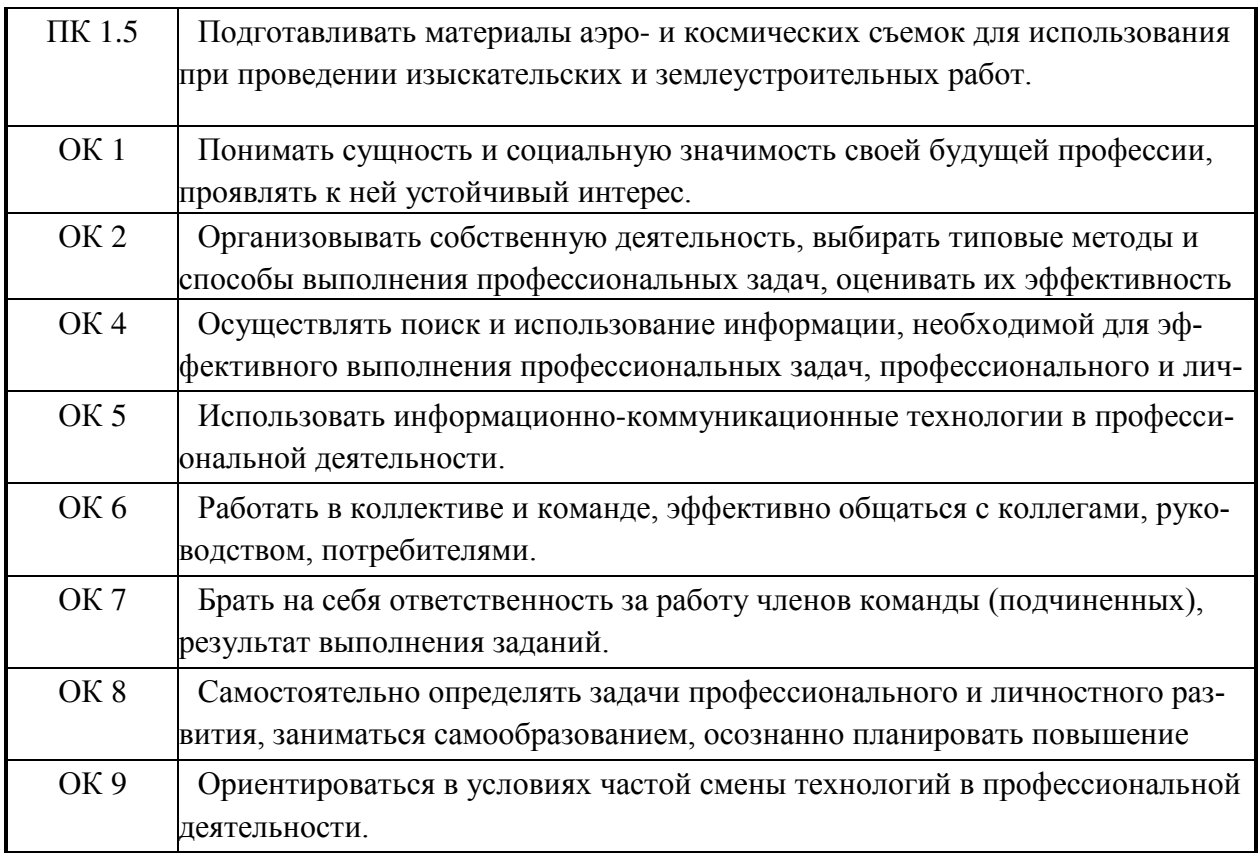

В результате прохождения данной учебной практики обучающийся должен: **Знать:** 

- способы производства наземных горизонтальных, вертикальных, топографических съемок;

- порядок камеральной обработки материалов полевых измерений, способы изображения на планах контуров, объектов и рельефа местности;

- организацию геодезических работ при съемке больших территорий;
- назначение и способы построения опорных сетей;
- технологии геодезических работ и современные геодезические приборы;

- технологии использования материалов аэро- и космических съемок в изысканиях сельскохозяйственного назначения;

#### **Уметь:**

выполнять рекогносцировку местности;

- создавать съемочное обоснование;

- производить привязку к опорным геодезическим пунктам;

- рассчитывать координаты опорных точек;

- производить горизонтальную и вертикальную съемку местности различными способами;

- осуществлять контроль производства геодезических работ;

- составлять и оформлять планово-картографические материалы;

- использовать топографическую основу для создания проектов

построения опорных сетей, составлять схемы аналитических сетей;

- производить измерения повышенной точности: углов, расстояний,

превышений с использованием современных технологий;

- производить уравновешивание, вычисление координат и высот точек аналитической сети;

#### **Владеть:**

-методами картометрии;

-методами проведения топографо-геодезических изысканий с использованием современных приборов;

- методикой оформления планов; карт, графических проектных и прогнозных материалов с использованием современных компьютерных технологий

#### **Опыт практической деятельности:**

- выполнения полевых геодезических работ на производственном участке;

- обработки результатов полевых измерений;
- составления и оформления планово-картографического материалов;

- проведения геодезических работ при съемке больших территорий;

- подготовки материалов аэро-и космических съемок для использования при проведении изыскательских и землеустроительных работ;

- выполнения компьютерной обработки данных полевых измерений и камеральных вычислений.

# **7 СТРУКТУРА И СОДЕРЖАНИЕ УЧЕБНОЙ ПРАКТИКИ**

Общая трудоемкость учебной практики составляет \_120\_час.

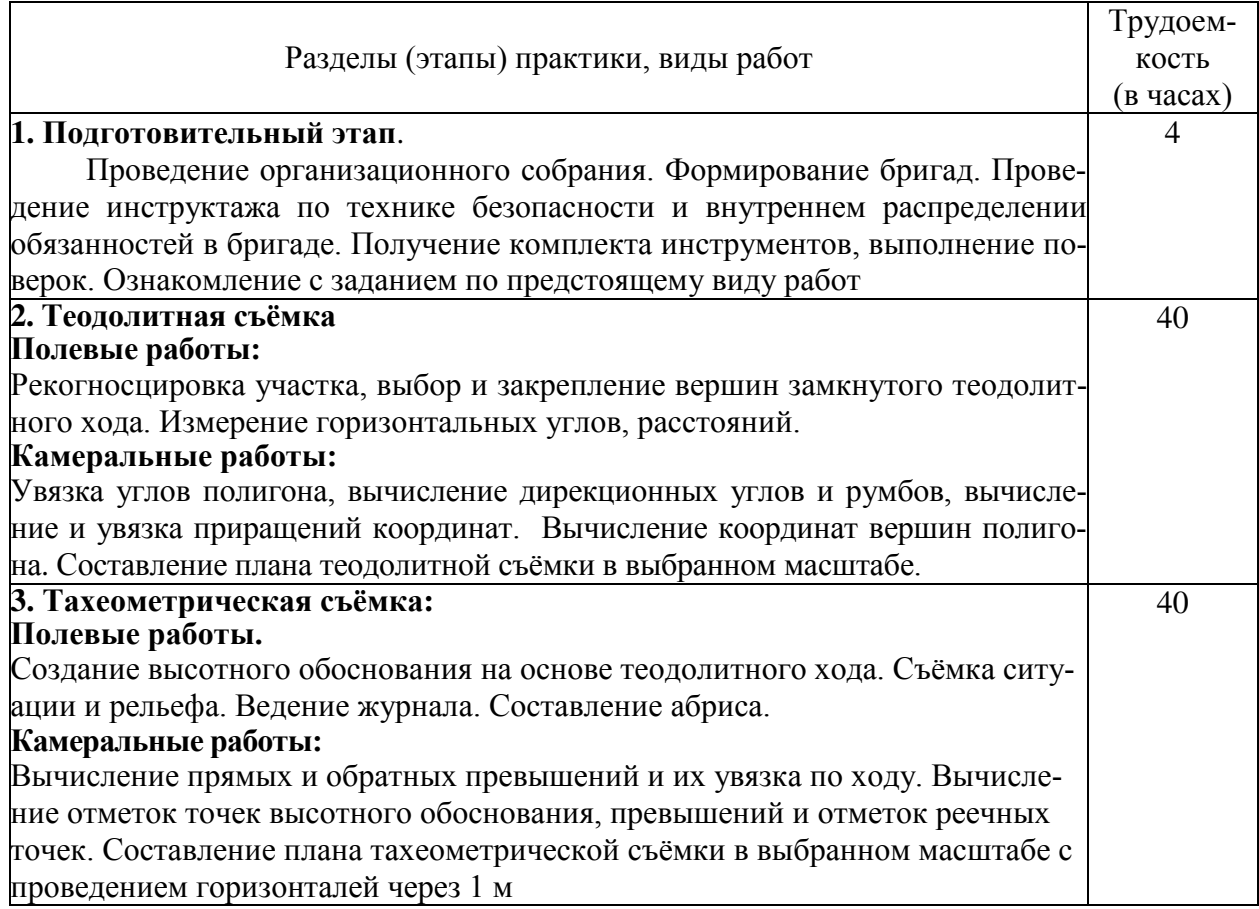

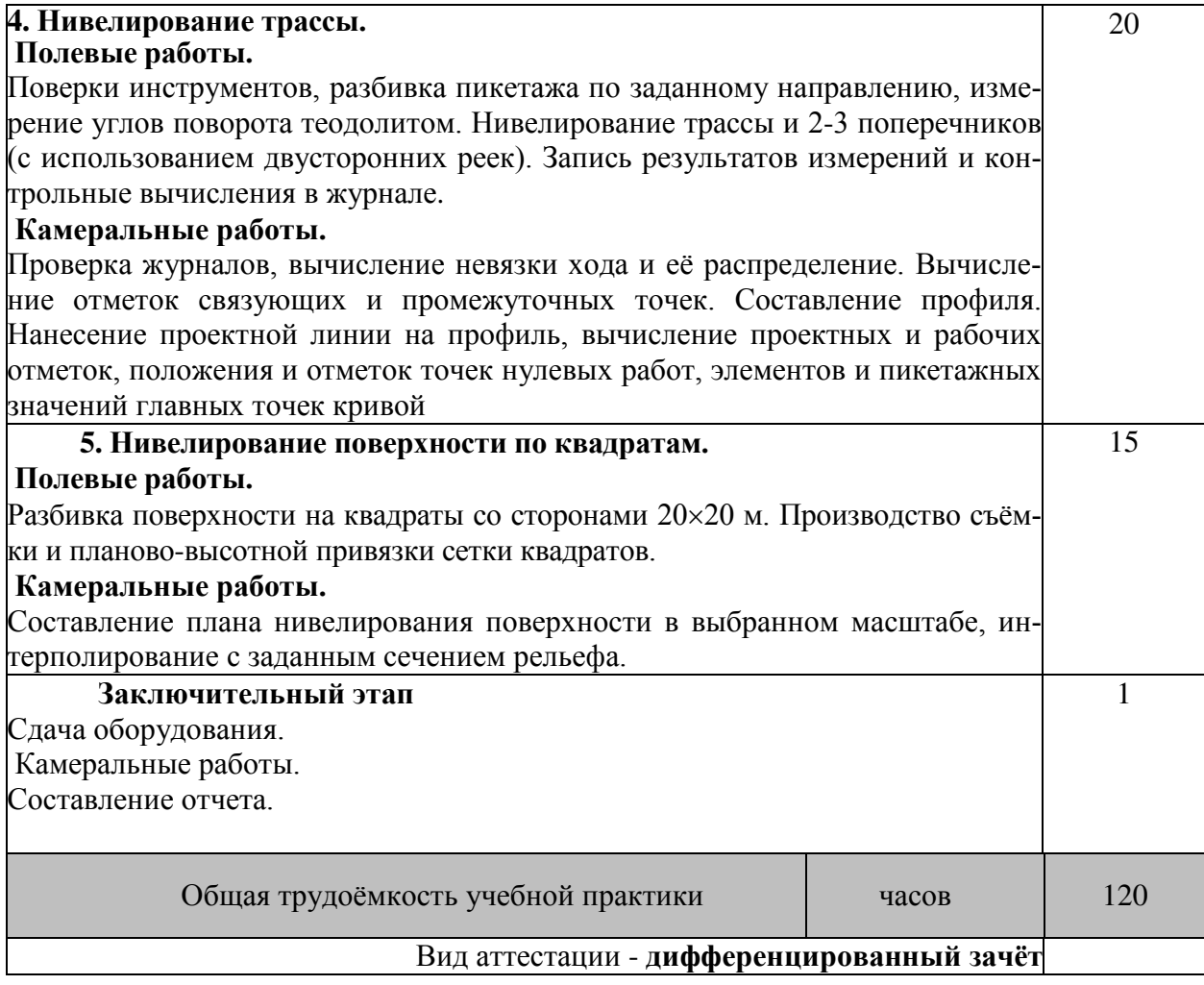

## **8ОБРАЗОВАТЕЛЬНЫЕ (ИЛИ НАУЧНО-ИССЛЕДОВАТЕЛЬСКИЕИ НАУЧНО-ПРОИЗВОДСТВЕННЫЕ) ТЕХНОЛОГИИ, ИСПОЛЬЗУЕМЫЕ НА УЧЕБНОЙ ПРАКТИКЕ**

Во время прохождения учебной практики проводятся: знакомство с основными технологиями производства полевых геодезических работ, подбираются и подготавливаются приборы для выполнения различных съемок, производится поверка и юстировка приборов. Выполняются следующие работы: полевые съемки, съемки больших территорий и ситуации местности, выполняются работы по нивелированию трассы и поверхности по квадратам. Предусматривается проведение самостоятельной работы обучающихся под контролем преподавателя на всех этапах полевых наблюдений и обработки получаемых данных. Осуществляется обучение правилам написания отчета по практике.

### **9 УЧЕБНО-МЕТОДИЧЕСКОЕ ОБЕСПЕЧЕНИЕ САМОСТОЯ-ТЕЛЬНОЙ РАБОТЫ ОБУЧАЮЩИЙСЯ НА УЧЕБНОЙ ПРАК-ТИКЕ**

#### **Типовые контрольные вопросы по учебной практике:**

- 1. Назначение и порядок выполнения работ при производстве теодолитной съёмки
- 2. Инструменты и принадлежности при производстве теодолитной съёмки
- 3. Измерение горизонтальных углов
- 4. Измерение вертикальных углов
- 5. Косвенное измерение расстояний нитяным дальномером
- 6. Устройство и поверки теодолита 4Т30П
- 7. Полевые работы
- 8. Рекогносцировка местности
- 9. Определение неприступного расстояния
- 10. Привязка теодолитного хода к пунктам ГГС
- 11. Ориентирование теодолитного хода
- 12. Съёмка ситуации
- 13. Назначение и порядок выполнения работ при производстве тахеометрической съёмки
- 14. Съёмочное обоснование тахеометрической съёмки
- 15. Определение превышений методом тригонометрического нивелирования
- 16. Вычисление отметок станций и реечных точек
- 17. Работа на станции
- 18. Полевые работы
- 19. Инструменты и принадлежности при производстве продольного нивелирования
- 20. Закрепление точек местности
- 21. Вешение линий
- 22. Линейные измерения
- 23. Определение горизонтальных проложений наклонных линий
- 24. Работа с нивелирными рейками
- 25. Поверки оптического нивелира с компенсатором SetlAT-20D
- 26. Подготовка трассы для нивелирования
- 27. Рекогносцировка трассы
- 28. Разбивка пикетажа
- 29. Разбивка круговых линий
- 30. Ведение пикетажного журнала
- 31. Нивелирование трассы
- 32. Полевые работы при нивелировании поверхности по квадратам
- 33. Разбивка участка на квадраты
- 34. Нивелирование участка
- 35. Решение задач по плану с горизонталями

### **10 ФОРМЫ ПРОМЕЖУТОЧНОЙ АТТЕСТАЦИИ (ПО ИТОГАМ ПРАКТИКИ)**

Основной формой проверки результатов освоения программы практики (знаний, умений, навыков и опыта деятельности) уровня сформированности компетенций соотнесенных с результатами освоения образовательной программы устанавливается письменный отчет, сдаваемый руководителю практики, с последующей аттестацией (защитой).

Форма, содержание и требования к отчету определяются кафедрой, проводящей практику и представлены в методических указаниях к практике, Отчет по учебной практике бригадный.По итогам защиты выставляется **дифференцированный зачет (зачет с оценкой)** индивидуально каждому члену бригады.

## **11 УЧЕБНО-МЕТОДИЧЕСКОЕ И ИНФОРМАЦИОННОЕ ОБЕСПЕЧЕНИЕ УЧЕБНОЙ ПРАКТИКИ**

#### **Основные источники:**

1. Кисилев, М.И. Геодезия [Текст] : учебник для среднего проф. Образования / М.И. Киселев, Д.Ш..Михелев. – 12-е изд., стереотип.- М. : академия, 2015. – 382 с. – (профессиональное образование). - ISBN 978-5-4468-2313-0 : 1017-06 20 экз.

2. Буденков, Н.А. Курс инженерной геодезии [Текст] : учебник для вузов и колледжей [лесного профиля] / Н. А. Буденков, П. А. Нехорошков, О. Г. Щекова ; [под общ. ред. Н.А. Буденкова]. - 2-е изд., перераб. и доп. - М. : ФОРУМ : ИНФРА-М, 2014. - 271 с. - (Высшее образование. Бакалавриат). - ISBN 978-5-91134-851-9. - ISBN 978-5-16-009549-3 : 540-00.10 экз.

#### **Дополнительные источники:**

1. Методические указания по самостоятельному изучению дисциплины [Электронный ресурс]: (приняты учебно-методическим советом института протокол № 3 от «30» августа 2017 г.) /Новочерк. инж. мелиор. ин-т ДонскойГАУ. – Электрон. дан. – Новочеркасск, 2017. – Режим лоступа: http://www.ngma.su

2. Методические рекомендации по организации самостоятельной работы обучающихся в НИМИ ДГАУ [Электронный ресурс]: (введ. в действие приказом директора №106 от 19 июня 2015г.) /Новочерк. инж. мелиор. ин-т ДонскойГАУ. – Электрон. дан. – Новочеркасск, 2015. – Режим доступа: http://www. ngma.su

3. Инженерная геодезия [Текст] : метод. указ. по провед. учеб. геодез. практики для сред. проф. образования 1 курса спец. «Природоохр. обустр-во тер-рий» / Новочерк. инж. мелиор. ин-т Донской ГАУ, каф. почвоведения, орош. земледелия и геодезии ; сост. А.И. Солодовник. - Новочеркасск, 2016. - 79 с.

4. Инженерная геодезия [Электронный ресурс] : метод. указ. по провед. учеб. геодез. практики для сред. проф. образования 1 курса спец. «Природоохр. обустр-во тер-рий» / Новочерк. инж.-мелиор. ин-т Донской ГАУ, каф. почвоведения, орош. земледелия и геодезии ; сост. А.И. Солодовник. - Электрон. дан. - Новочеркасск, 2016. - ЖМД ; PDF ; 3,99 МБ. - Систем. требования : IBM PC ; Windows 7 ; Adobe Acrobat X Pro . - Загл. с экрана.

5. Инженерная геодезия. Обработка материалов теодолитно-тахеометрической съемки [Текст] : метод. указ. по вып. расч.- граф. работы для сред. проф. образования 1 курса спец. "Природоохр. обустр-во тер-рий" / Новочерк. инж.-мелиор. ин-т Донской ГАУ, каф. почвоведения, орош. земледелия и геодезии ; сост. А.И. Солодовник. - Новочеркасск, 2016. - 27 с. - б/ц.2 экз.

6. Инженерная геодезия. Обработка материалов теодолитно-тахеометрической съемки [Электронный ресурс] : метод. указ. по вып. расч.- граф. работы для студ. среднего проф. образования 1 курса спец. "Природоохранное обустройство территорий" / Новочерк. инж.-мелиор. ин-т Донской ГАУ, каф. почвоведения, орош. земледелия и геодезии ; сост. А.И. Солодовник. - Электрон. дан. - Новочеркасск, 2016. - ЖМД ; PDF ; 1,37 МБ. - Систем. требования : IBM PC ; Windows 7 ; Adobe Acrobat X Pro . - Загл. с экрана.

7. Инженерная геодезия. Обработка материалов технического нивелирования [Текст] : метод. указ. по вып. расч.- граф. работы для студ. среднего проф. образования 1 курса спец. "Природоохр. обустр-во тер-рий" / Новочерк. инж.-мелиор. ин-т Донской ГАУ, каф. почвоведения, орош. земледелия и геодезии ; сост. А.И. Солодовник. - Новочеркасск, 2016. - 36 с. - б/ц. 2 экз.

8. Инженерная геодезия. Обработка материалов технического нивелирования [Электронный ресурс] : метод. указ. по вып. расч.- граф. работы для студ. среднего проф. образования 1 курса спец. "Природоохранное обустройство территорий" / Новочерк. инж. мелиор. ин-т Донской ГАУ, каф. почвоведения, орош. земледелия и геодезии ; сост. А.И. Солодовник. - Электрон. дан. - Новочеркасск, 2016. - ЖМД ; PDF ; 1,77 МБ. - Систем. требования : IBM PC ; Windows 7 ; Adobe Acrobat 9 . - Загл. с экрана .

### Перечень ресурсов информационно-телекоммуникационной сети «Интернет», необходимых для освоения профессионального модуля:

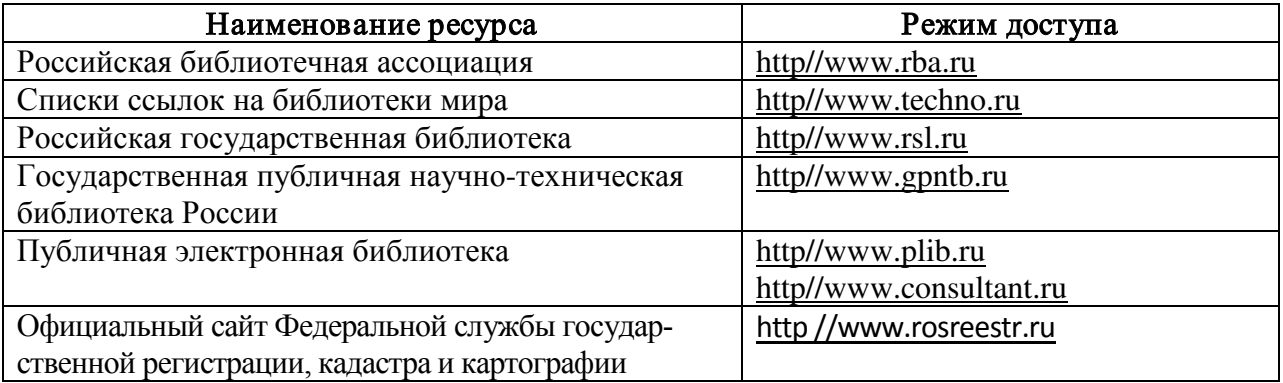

Перечень информационных технологий, используемых при осуществлении образовательного процесса, программного обеспечения и информационных справочных систем, для освоения обучающимися профессионального модуля:

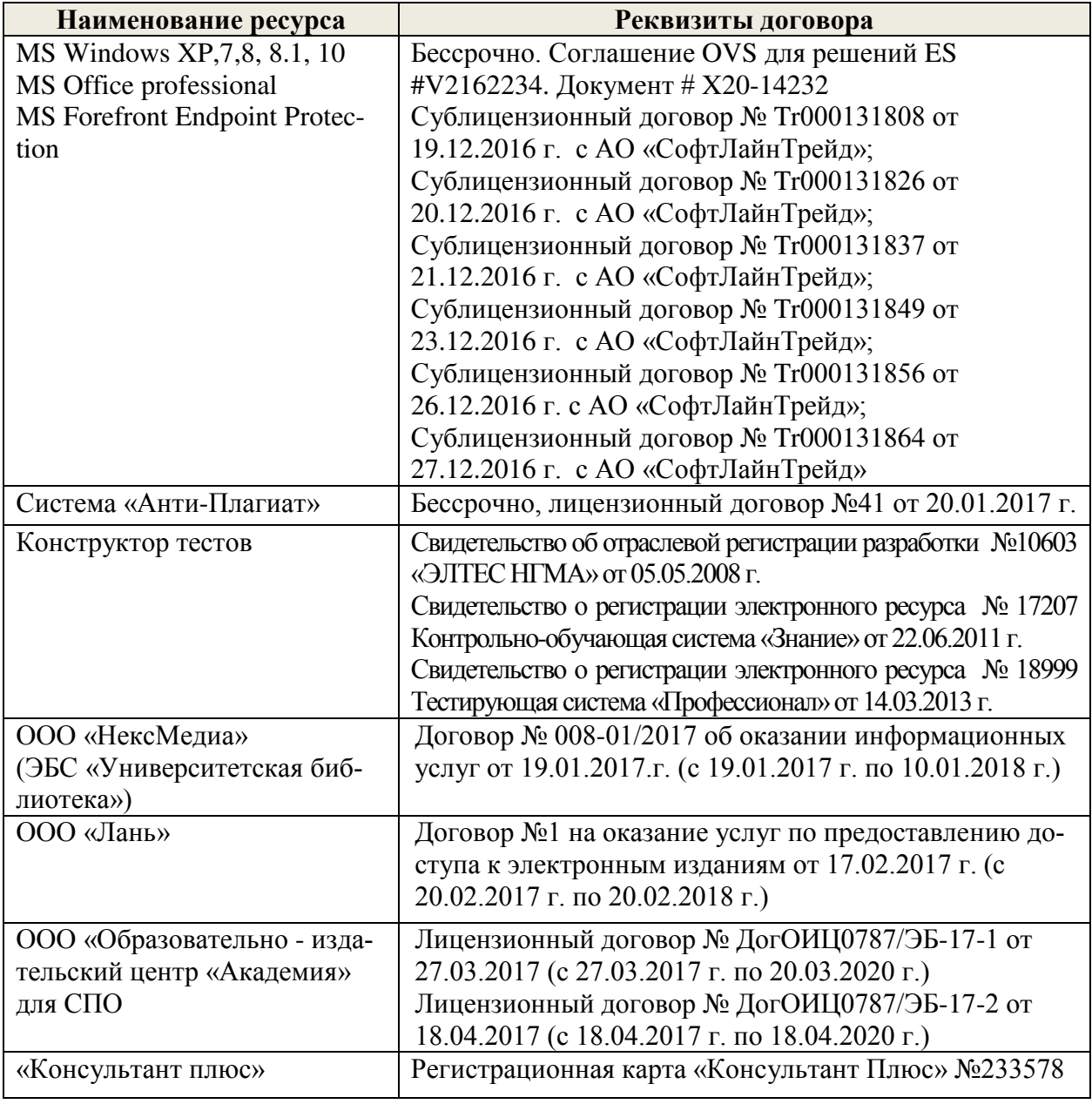

### **12 МАТЕРИАЛЬНО-ТЕХНИЧЕСКОЕ ОБЕСПЕЧЕНИЕ УЧЕБНОЙ ПРАКТИКИ**

Рабочая программа учебной практики реализуется при наличие стандартно оборудованных лекционных аудиторий, компьютерного класса, лаборатории «Геодезия» для изучения данного курса, учебного геодезического полигона

Аудитория 305-геокамера, предназначена для получения приборов для проведения учебной практики, оснащена: геодезические приборы для производства различных видов съемок: теодолиты 4Т30П, электронные теодолиты VEGA TEO-5, электронные тахеометры Trimble M3, оптические и электронные нивелиры; приборы для линейных измерений: штриховые и шкаловые ленты, лазерные рулетки, дальномеры топографические, лазерные, светодальномер; принадлежности: вехи с отражателями CST нивелирные рейки, геодезические транспортиры, линейки Дробышева, бланки журналов для полевых измерений и ведомости для камеральных и вычислительных работ; комплект учебно-методической документации; наглядные пособия.

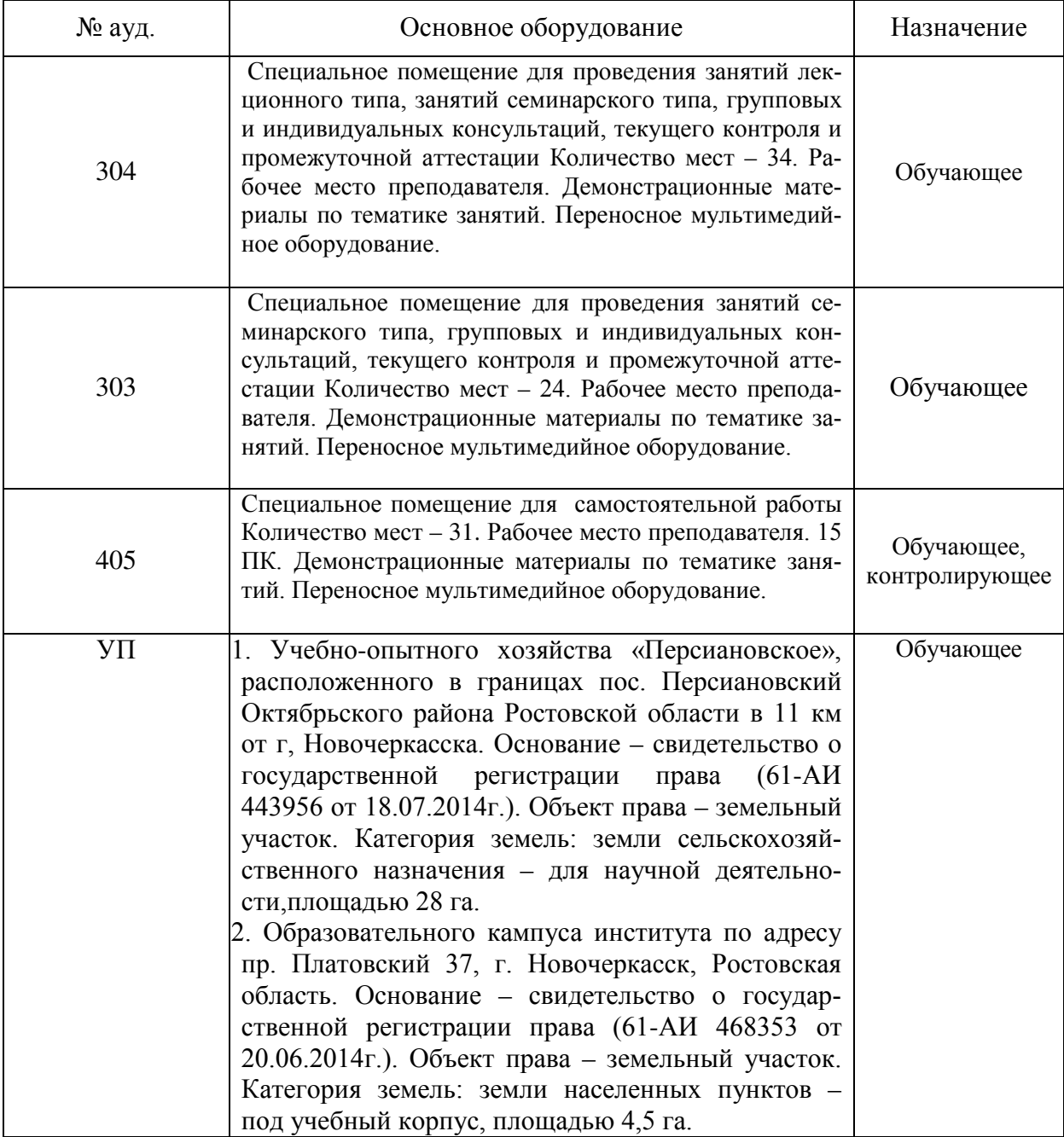

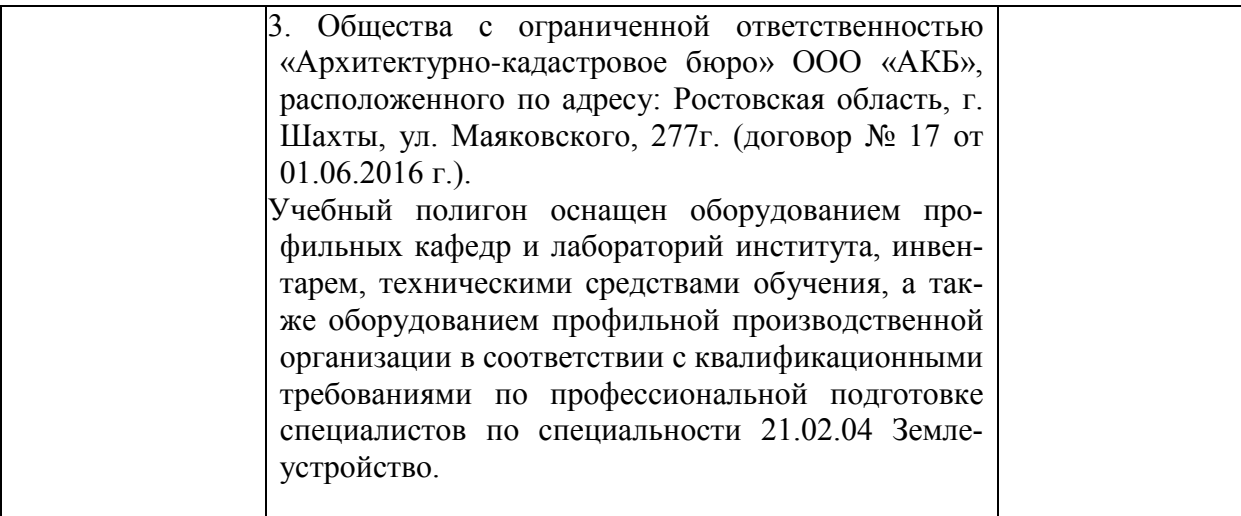

В рабочую программу учебной практики на **2019 - 2020** учебный год вносятся следующие изменения:

#### **3.2 Информационное обеспечение обучения, в том числе для самостоятельной работы**

### **Перечень рекомендуемых учебных изданий, интернет ресурсов, дополнительной литературы**

#### **Основные источники:**

1. Киселев М.И. Геодезия : учебник для СПО / М. И. Киселев, Д. Ш. Михелев. - 12 е изд., стер. - Москва : Академия, 2015. - 382 с. - (Профессиональное образование). - Гриф ФГАУ "ФИРО". - ISBN 978-5-4468-2313-0 : 1017-06. - Текст : непосредственный.

2.Макаров, В.В. Геодезия с основами картографии и картографического черчения : учеб. пособие для студ. сред. проф. образ. спец. "Земельно-имущественные отношения" / В. В. Макаров, И. А. Петрова ; Новочерк. инж.-мелиор. ин-т Донской ГАУ, мелиор. колледж им. Б.Б. Шумакова. - Новочеркасск, 2018. - URL : http://ngma.su (дата обращения:25.08.2019). - Текст : электронный.

#### **Дополнительные источники:**

1.Буденков, Н.А. Курс инженерной геодезии : учебник для вузов и колледжей [лесного профиля] / Н. А. Буденков, П. А. Нехорошков, О. Г. Щекова ; [под общ. ред. Н.А. Буденкова]. - 2-е изд., перераб. и доп. - Москва : ФОРУМ : ИНФРА-М, 2014. - 271 с. - (Высшее образование. Бакалавриат). - ISBN 978-5-16-009549-3. - Текст : непосредственный. 10

2.Нестеренок, В. Ф. Геодезия в лесном хозяйстве : учеб. пособие для учащихся сред. спец. образования / В. Ф. Нестеренок, М. С. Нестеренок, В. А. Кухарчик. - Минск : РИПО, 2015. - 280 с. - URL : http://biblioclub.ru/index.php?page=book&id=463310 (дата обращения:25.08.2019). - ISBN 978-985-503-479-8. - Текст : электронный.

3.Геодезия : метод. указ. для проведения учеб. практики для студ. СПО спец. 20.02.03 "Природоохранное обустройство территорий", 20.02.04 "Землеустройство", 21.02.05 "Земельно-имущественные отношения" / Новочерк. инж.-мелиор. ин-т Донской ГАУ, мелиор. колледж им. Б.Б.Шумакова ; сост. В.В. Макаров, Ж.В. Рощина, Е.Д. Павлюкова ,Е.А. Янченко, С.А. Лунев. - Новочеркасск, 2018. - URL : http://ngma.su (дата обращения:25.08.2019). - Текст : электронный.

#### **Электронные базы периодических изданий\***

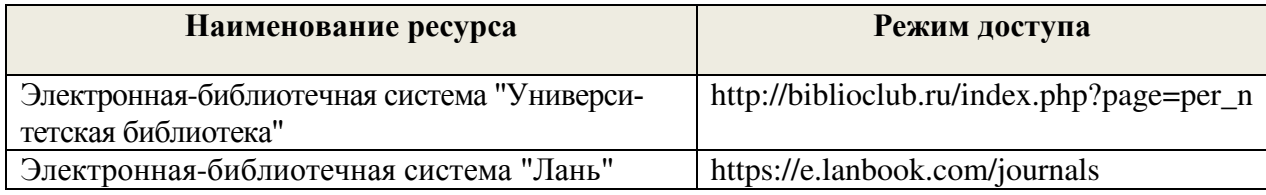

\* доступ осуществляется в соответствии с договорами на использование ресурсов

### **Перечень информационных технологий и программного обеспечения, используемых при осуществлении образовательного процесса**

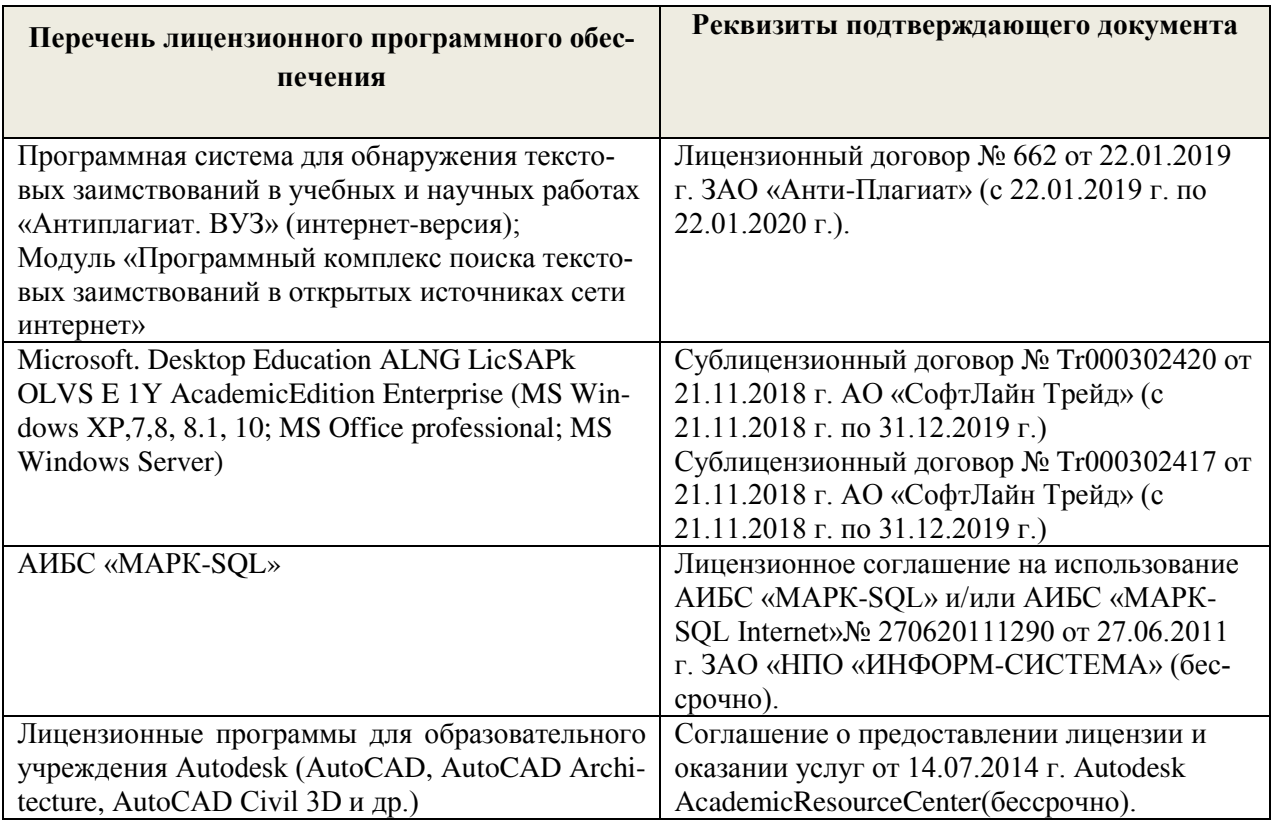

## **Современные профессиональные базы данных и информационные ресурсы сети «Интернет»**

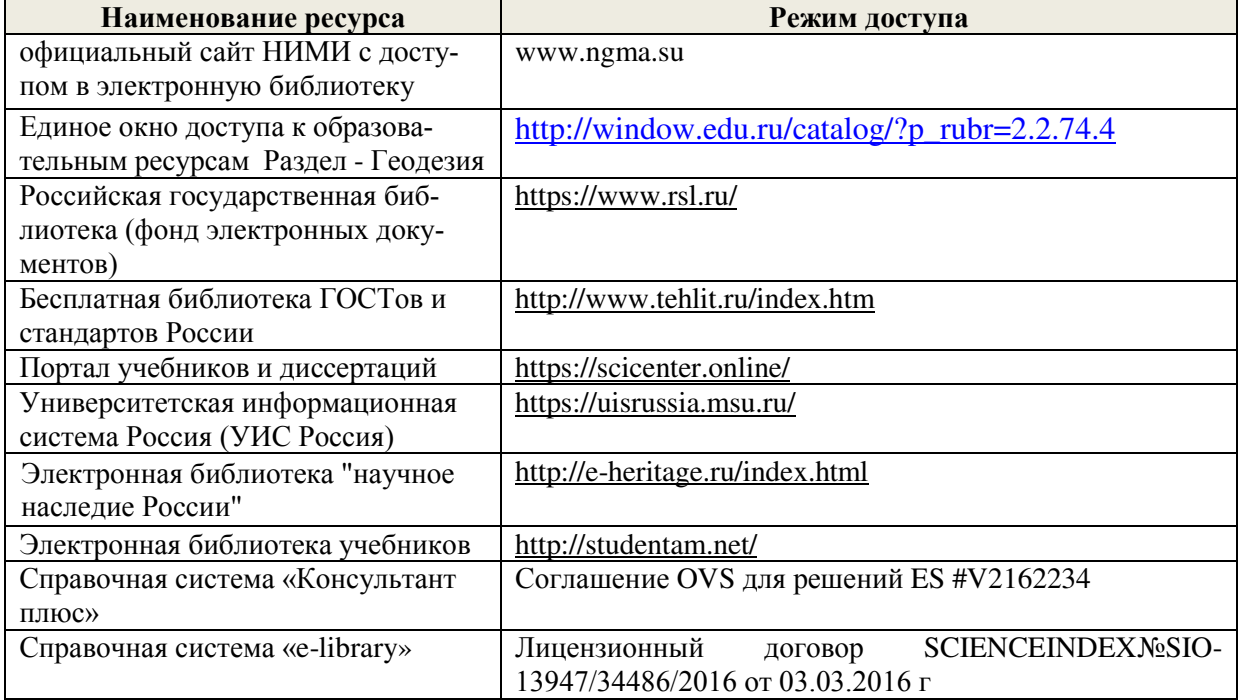

### Доступ обучающихся к информационно-коммуникационной среде «Интернет» обеспечивается:

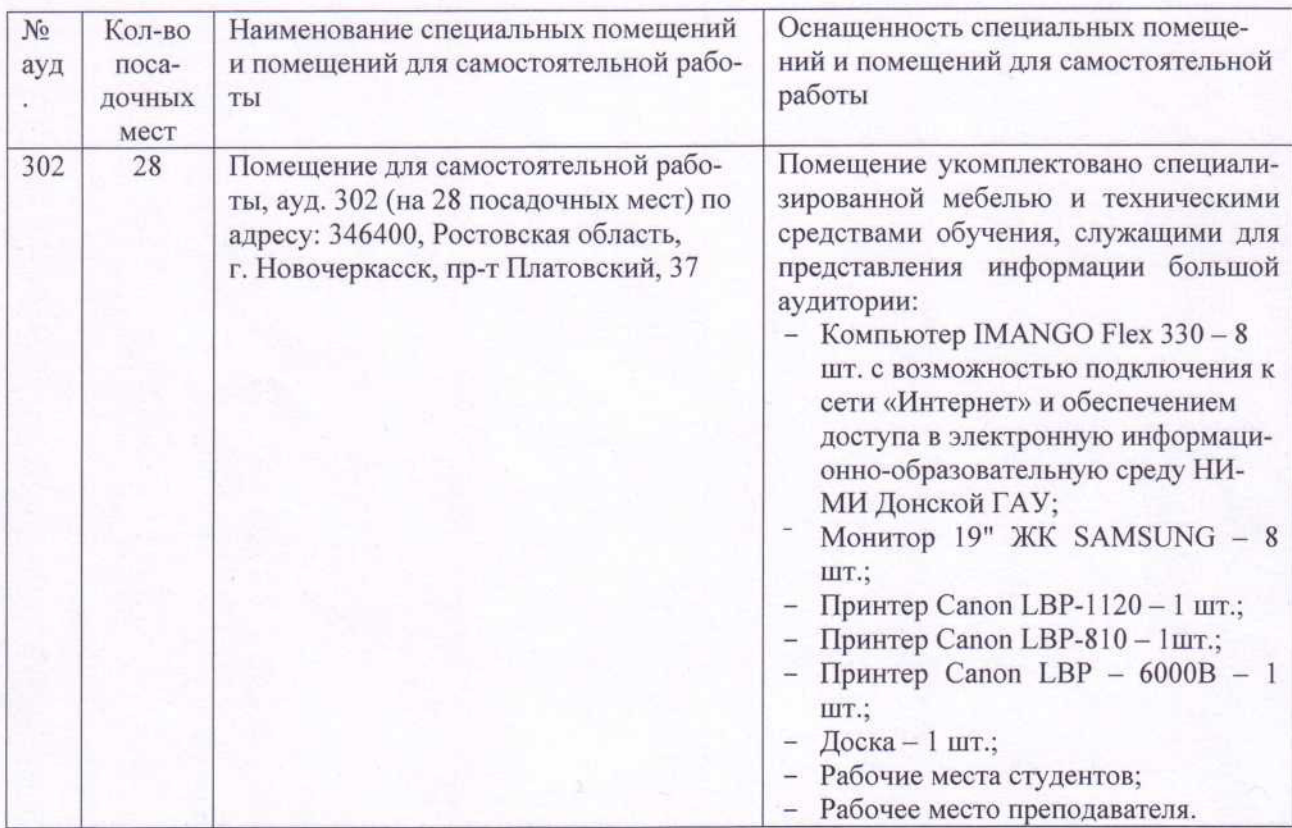

Обновлен фонд оценочных средств контроля успеваемости и список доступных средств материально - технической базы.

Дополнения и изменения одобрены на заседании кафедры «26» 08 20/9 г.

Martin

Заведующий кафедрой

 $\underbrace{E.B \Pi on$ уэктов

Внесенные изменения утверждаю: « $38$ » 08 2019 г.

Директор колледжа Длиу С.Н.Полубедов

(подпись)

В рабочую программу учебной практики на **2020 - 2021** учебный год вносятся следующие изменения:

**3.2 Информационное обеспечение обучения, в том числе для самостоятельной работы**

### **Перечень рекомендуемых учебных изданий, интернет ресурсов, дополнительной литературы**

#### **Основные источники:**

1. Киселев М.И. Геодезия : учебник для СПО / М. И. Киселев, Д. Ш. Михелев. - 12 е изд., стер. - Москва : Академия, 2015. - 382 с. - (Профессиональное образование). - Гриф ФГАУ "ФИРО". - ISBN 978-5-4468-2313-0 : 1017-06. - Текст : непосредственный.

2.Макаров, В.В. Геодезия с основами картографии и картографического черчения : учеб. пособие для студ. сред. проф. образ. спец. "Земельно-имущественные отношения" / В. В. Макаров, И. А. Петрова ; Новочерк. инж.-мелиор. ин-т Донской ГАУ, мелиор. колледж им. Б.Б. Шумакова. - Новочеркасск, 2018. - URL : http://ngma.su (дата обращения:25.08.2019). - Текст : электронный.

#### **Дополнительные источники:**

1.Буденков, Н.А. Курс инженерной геодезии : учебник для вузов и колледжей [лесного профиля] / Н. А. Буденков, П. А. Нехорошков, О. Г. Щекова ; [под общ. ред. Н.А. Буденкова]. - 2-е изд., перераб. и доп. - Москва : ФОРУМ : ИНФРА-М, 2014. - 271 с. - (Высшее образование. Бакалавриат). - ISBN 978-5-16-009549-3. - Текст : непосредственный. 10

2.Нестеренок, В. Ф. Геодезия в лесном хозяйстве : учеб. пособие для учащихся сред. спец. образования / В. Ф. Нестеренок, М. С. Нестеренок, В. А. Кухарчик. - Минск : РИПО, 2015. - 280 с. - URL : http://biblioclub.ru/index.php?page=book&id=463310 (дата обращения:25.08.2019). - ISBN 978-985-503-479-8. - Текст : электронный.

3.Геодезия : метод. указ. для проведения учеб. практики для студ. СПО спец. 20.02.03 "Природоохранное обустройство территорий", 20.02.04 "Землеустройство", 21.02.05 "Земельно-имущественные отношения" / Новочерк. инж.-мелиор. ин-т Донской ГАУ, мелиор. колледж им. Б.Б.Шумакова ; сост. В.В. Макаров, Ж.В. Рощина, Е.Д. Павлюкова ,Е.А. Янченко, С.А. Лунев. - Новочеркасск, 2018. - URL : http://ngma.su (дата обращения:25.08.2019). - Текст : электронный.

#### **Электронные базы периодических изданий\***

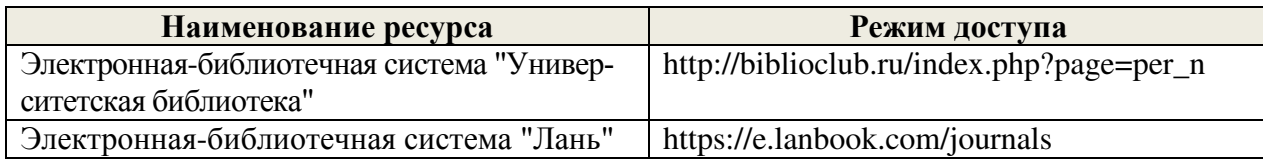

\* доступ осуществляется в соответствии с договорами на использование ресурсов

**Перечень информационных технологий и программного обеспечения, используемых при осуществлении образовательного процесса**

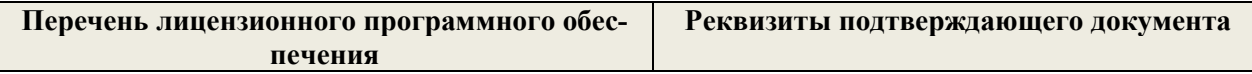

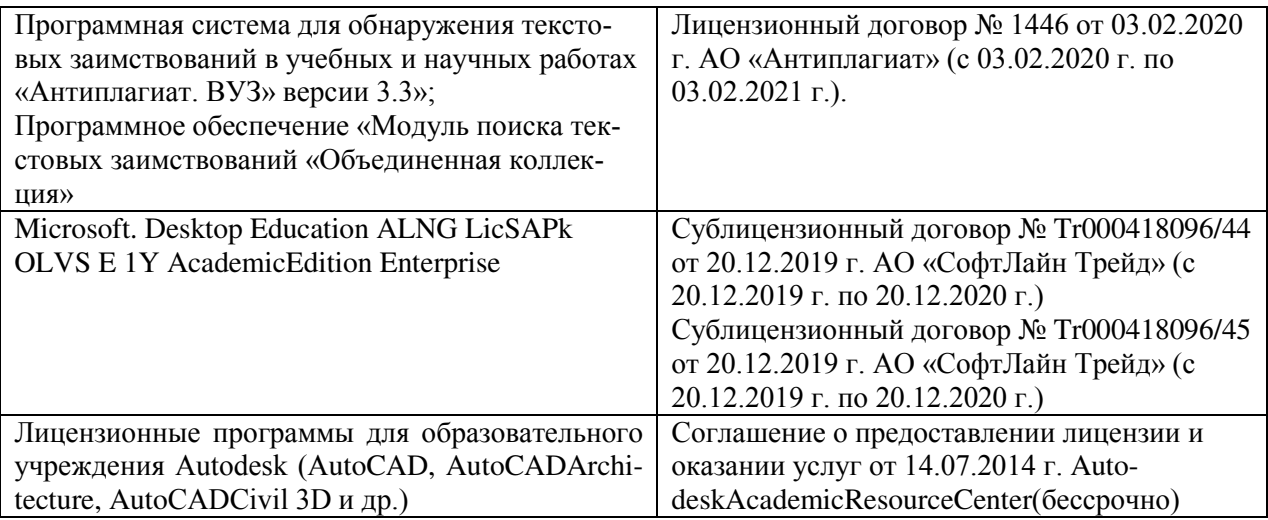

#### **Современные профессиональные базы данных и информационные ресурсы сети «Интернет»**

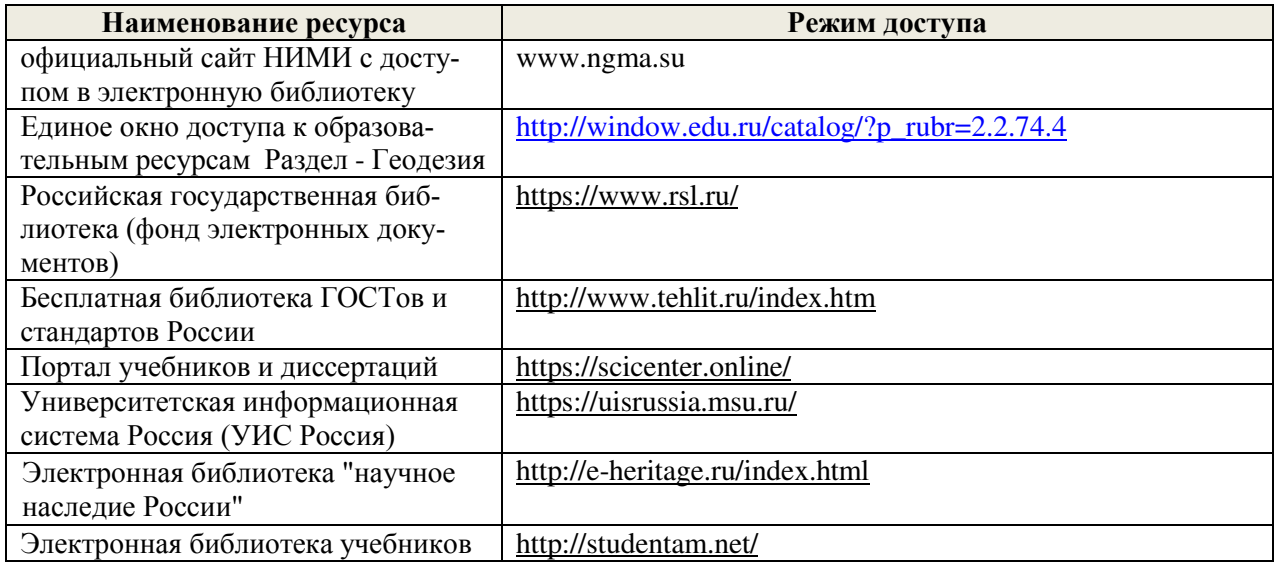

### **Перечень договоров ЭБС образовательной организации на 2020-21 уч. год**

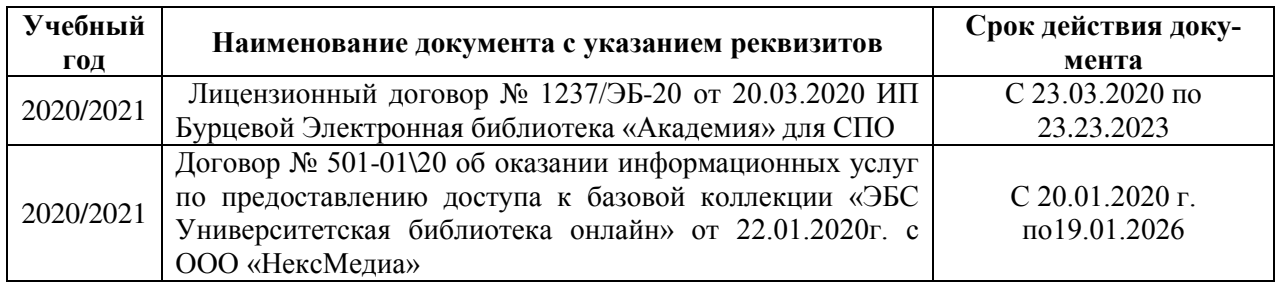

#### **Доступ обучающихся к информационно-коммуникационной среде «Интернет» обеспечивается:**

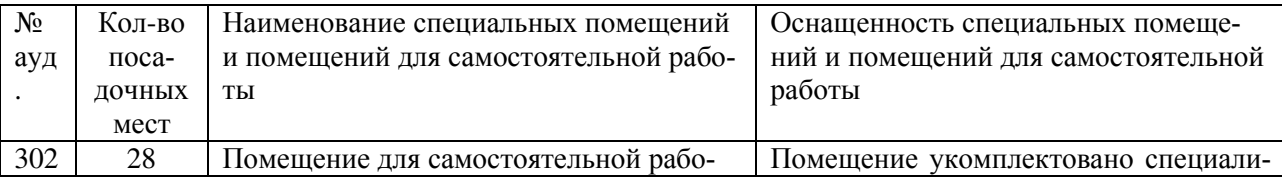

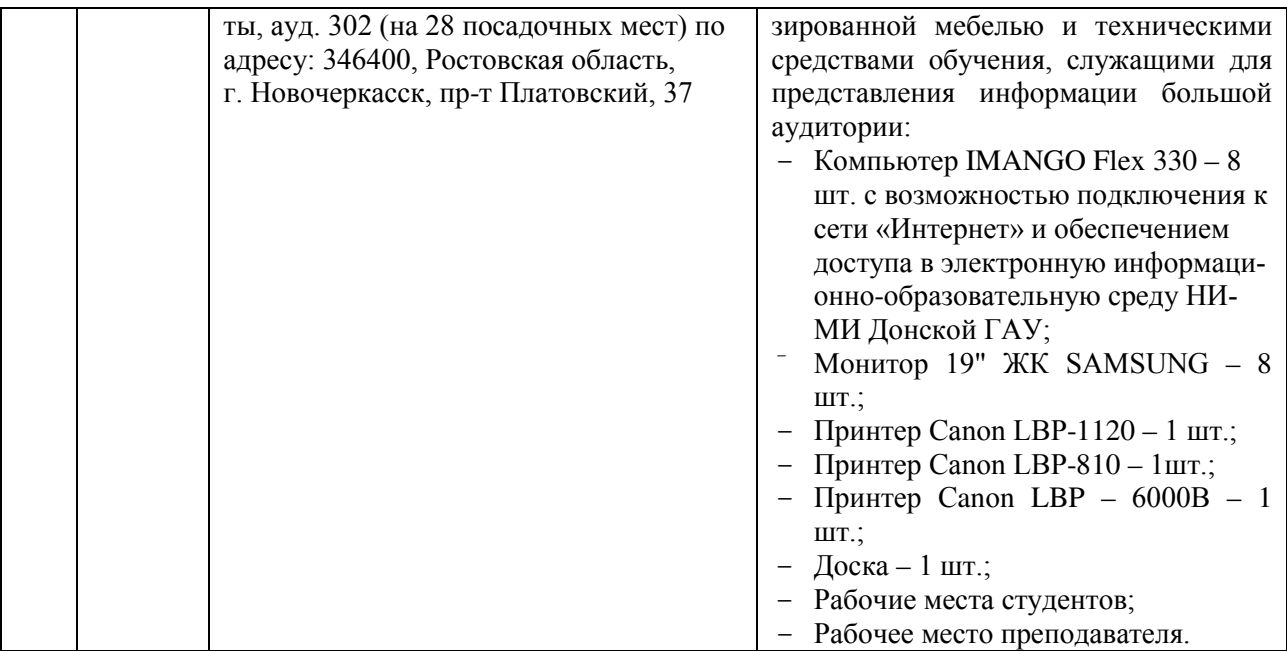

# **5 МЕСТО И ВРЕМЯ ПРОВЕДЕНИЯ УЧЕБНОЙ ПРАКТИКИ**

Практика проводится для студентов, обучающихся по специальности 21.02.04 «Землеустройство». Практика проводится в 6-м семестре на 3 курсе обучения. Место учебной практики:

1. Учебно-опытное хозяйство «Персиановское», расположенное в границах пос. Персиановский Октябрьского района Ростовской области в 11 км от г, Новочеркасска. Основание – свидетельство о государственной регистрации права (61-АИ 443956 от 18.07.2014г.). Объект права – земельный участок. Категория земель: земли сельскохозяйственного назначения – для научной деятельности, площадью 28 га.

### **12 МАТЕРИАЛЬНО-ТЕХНИЧЕСКОЕ ОБЕСПЕЧЕНИЕ УЧЕБНОЙ ПРАКТИКИ**

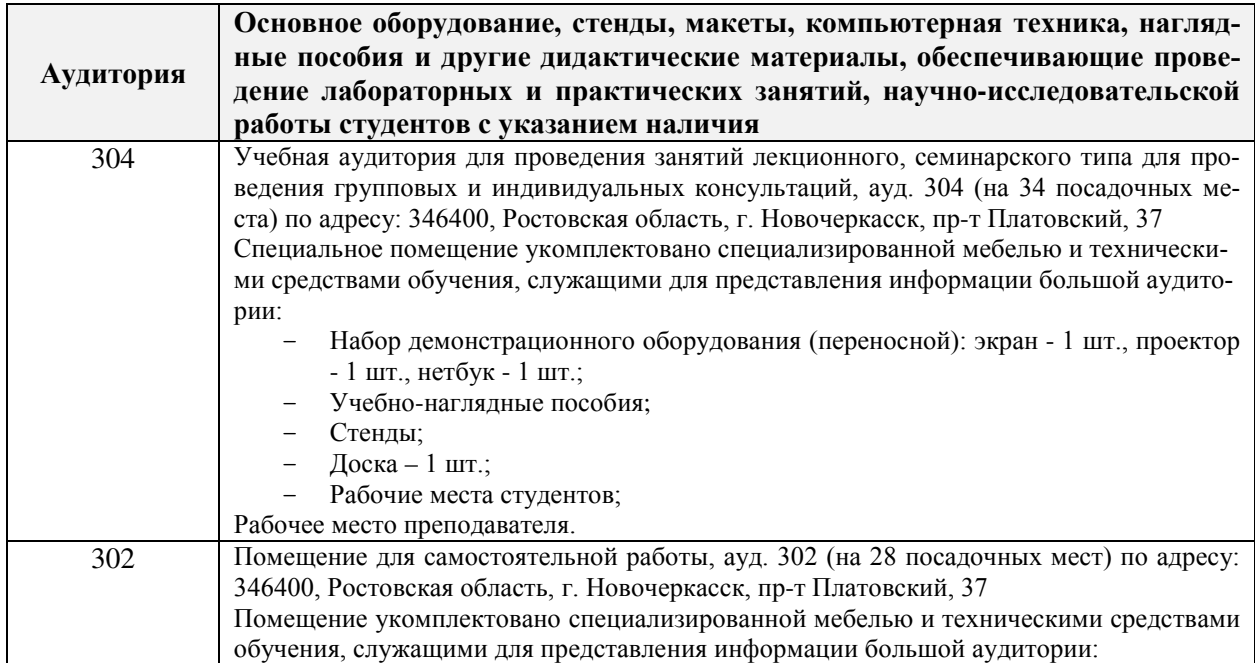

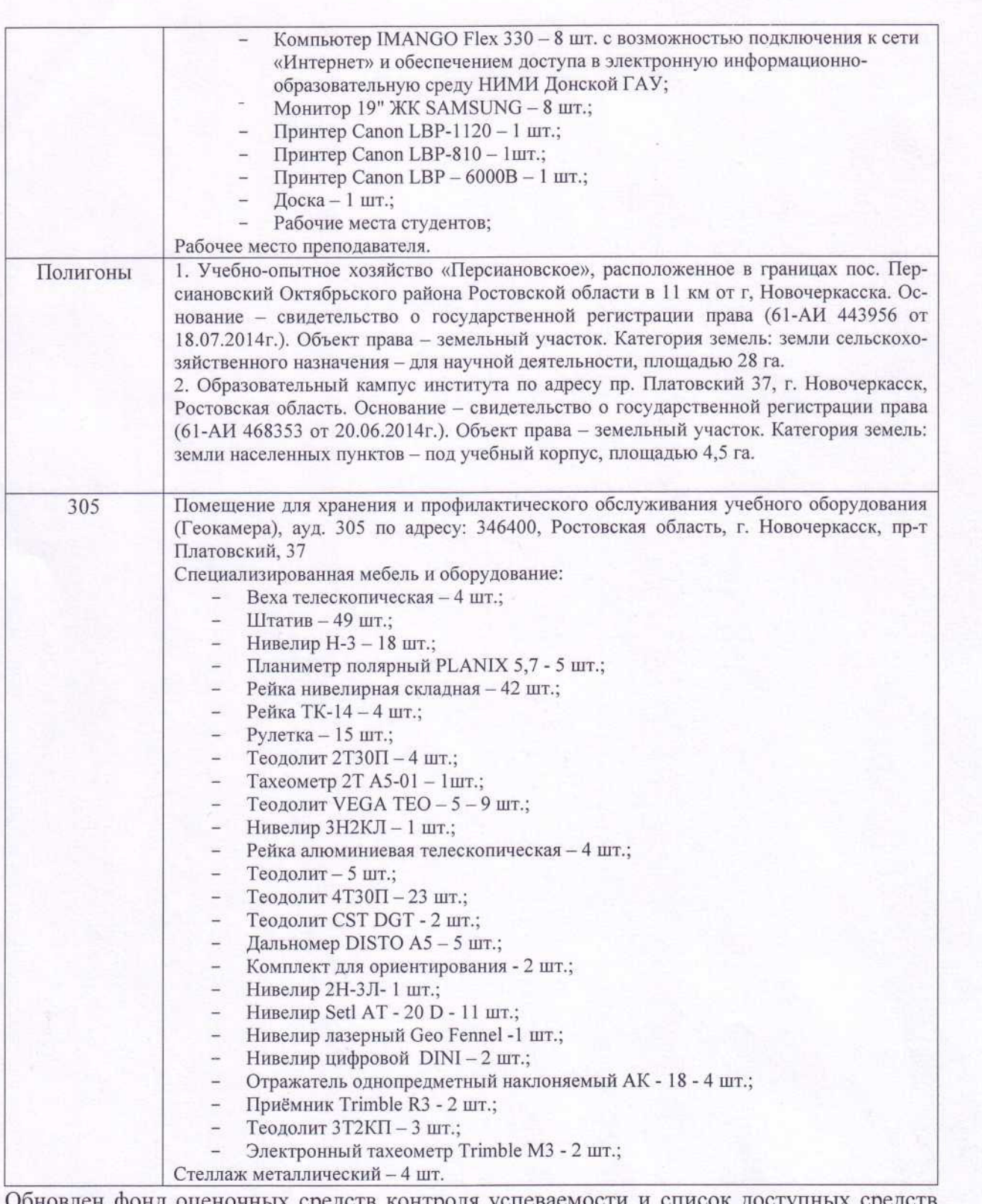

оновлен фонд оценочных средств контроля Дополнения и изменения одобрены на заседании кафедры «\_\_\_\_\_» \_\_\_\_\_\_\_\_\_20\_\_\_г.

 $\mathcal{A}$ 

 $MDM$   $ED$  $D$  $\mu$ 

Внесенные изменения утверждаю: «  $28 \times \text{asymmetry}$  2020г.

Директор колледжа У/hap Т.Ю.Баранова

(подпись)

В рабочую программу на 2021 - 2022 учебный год вносятся следующие дополнения и изменения - обновлено и актуализировано содержание следующих разделов и подразделов рабочей программы:

#### Современные профессиональные базы и информационные справочные системы

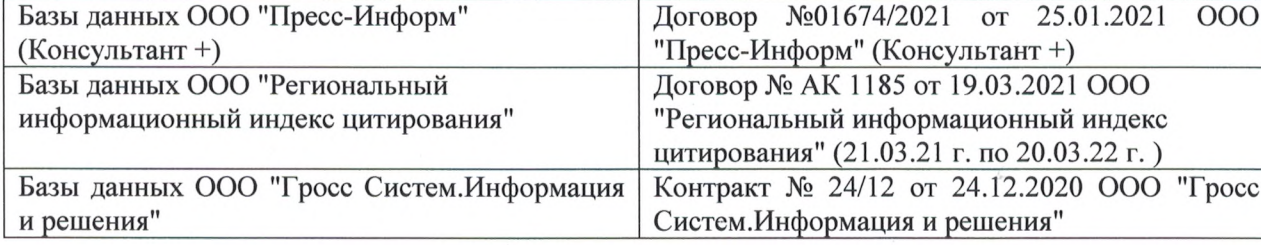

#### Перечень информационных технологий и программного обеспечения, используемых при осуществлении образовательного процесса

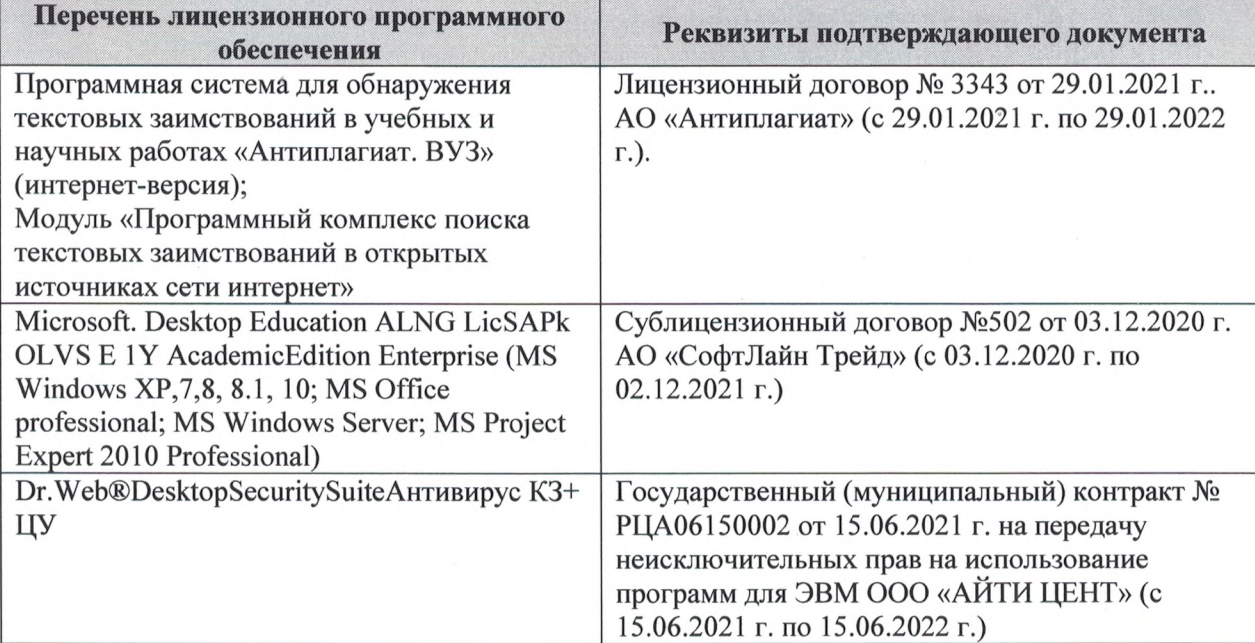

Дополнения и изменения рассмотрены на заседании кафедры «27» августа 2021 г.

Внесенные дополнения и изменения утверждаю: «27» августа 2021 г.

Директор колледжа *Дереция* 

Баранова Т.Ю.  $(\Phi$ <sub>M</sub>.O.)

В рабочую программу на 2022 - 2023 учебный год вносятся следующие дополнения и изменения - обновлено и актуализировано содержание следующих разделов и подразделов рабочей программы:  $0.3.7$ 

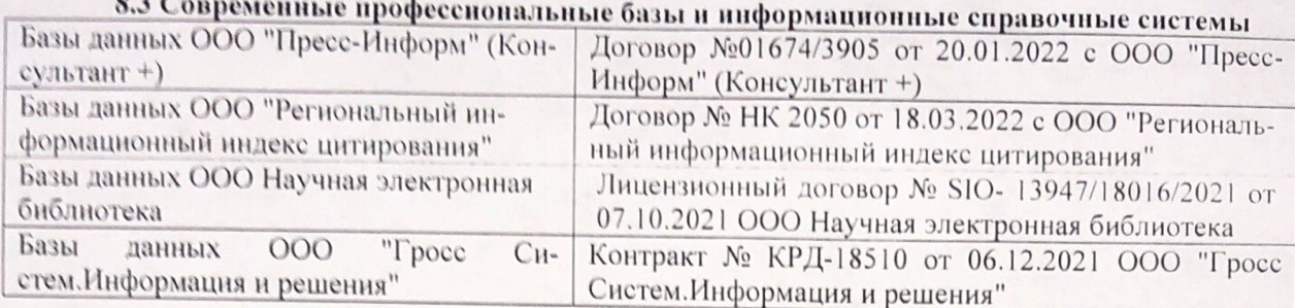

# Перечень договоров ЭБС образовательной организации на 2022-2023 уч. год

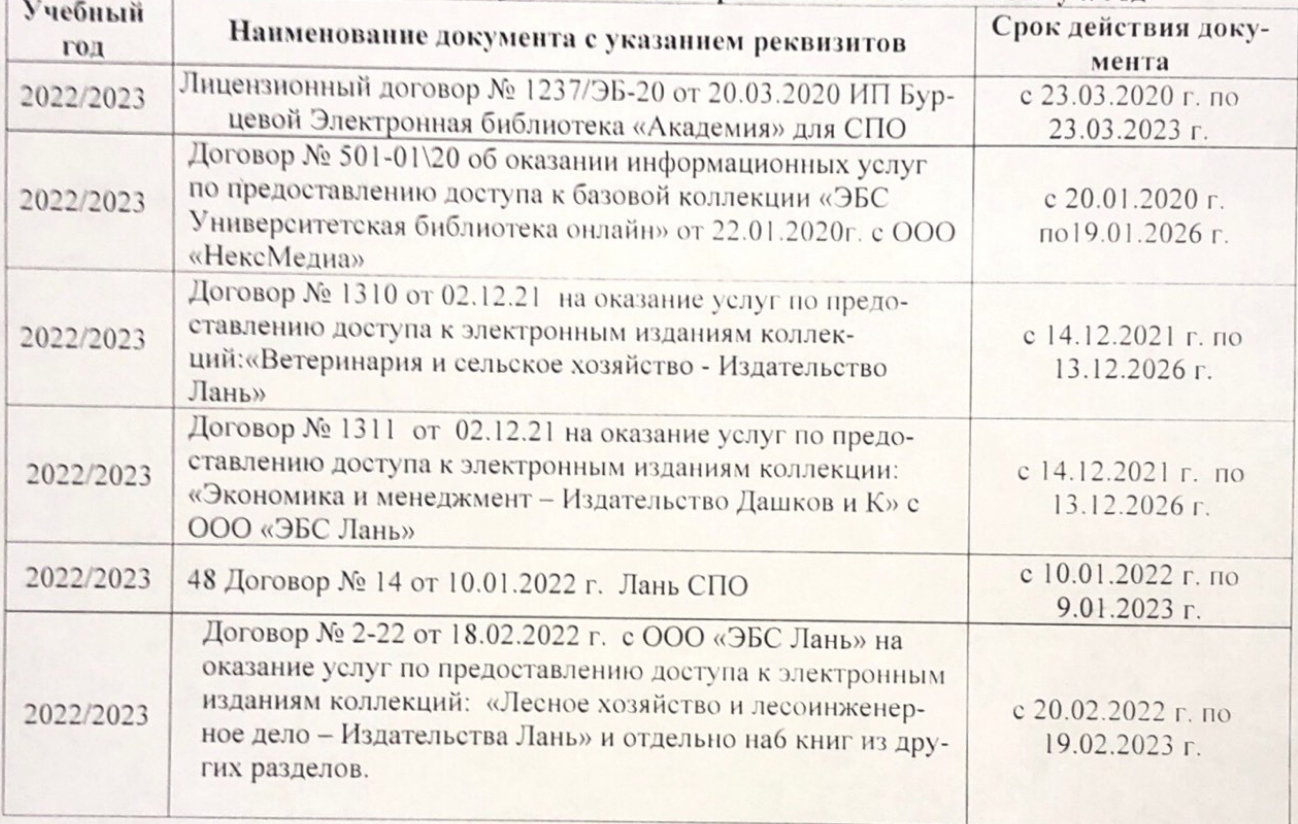

8.5 Перечень информационных технологий и программного обеспечения, используемых при осуществлении образовательного процесса

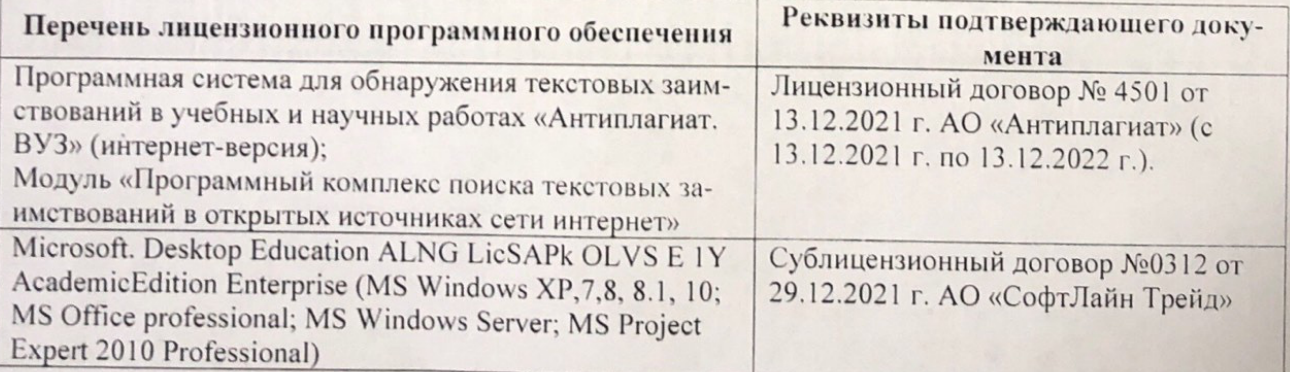

Дополнения и изменения рассмотрены на заседании кафедру от меньй ин

Внесенные дополнения и изменения утверждаю: «26» августву2022 г

Директор колледжа

Лунева Е.Н.  $(\Phi.M.O.)$ 

 $\mathbf{H}$ 

CCMR. **MOROCOH**